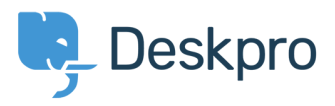

[Knowledgebase](https://support.deskpro.com/mk/kb) > [Managing Deskpro On-Premise](https://support.deskpro.com/mk/kb/managing-deskpro-on-premise) > [Troubleshooting](https://support.deskpro.com/mk/kb/troubleshooting) > [Where is my PHP](https://support.deskpro.com/mk/kb/articles/where-is-my-php-binary) [binary?](https://support.deskpro.com/mk/kb/articles/where-is-my-php-binary)

Where is my PHP binary? Ben Henley - 2014-09-29 - [Comments \(0\)](#page--1-0) - [Troubleshooting](https://support.deskpro.com/mk/kb/troubleshooting)

Some steps of the installation process (for example, setting up cron jobs) may require you to enter the path to your CLI PHP binary.

To find this on Linux/Unix, you can use the command:

which php